## **Digitalisierung \ Bearbeitungshinweise für den Umgang mit Belegen**

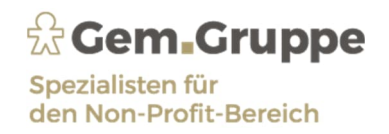

## **I. Belege**

- Je Rechnung / Beleg wird eine **einzelne PDF Datei** erzeugt und gespeichert.
- Rechnungen **vollständig** (Vorder- / Rückseite), gerade und ohne Verlust von relevanten Informationen (Datum, Betrag, Steuernummer, usw.) scannen (gerade bei langen Belegen).
- Monatliche Rechnungen entsprechend dem **Rechnungsdatum** hochladen.
- Nach dem Scannen Vermerk auf dem Beleg aufbringen z.B. "Gescannt".
- Digitale Belege aus **Rechnungsportalen** abrufen (Amazon, O2, …) ggf. Routineaufgabe erstellen oder Vorsysteme (z. B. GetMyInvoices) für Abruf nutzen.
- Unterscheidung der **Belegart** (Archivfeld 104) beim hochladen:
	- Debitoren = Ausgangsrechnungen
	- Kreditoren = Eingangsrechnungen
		- *(Überweisungen, Lastschriften, "richtige" DIN A4-Rechnungen)*
	- $Bankabbuchung = EC-Beleg$  *(Zahlung mit Karte in Supermarkt, Tankstelle usw.)*
	- Kassen = Kassenbeleg
	- Kreditkarten = Kreditkartenbeleg

Zur einfacheren Zuordnung können je **Belegart** einzelne Push-Order auf dem Desktop angelegt werden.

- **II. Grundsätze zur ordnungsmäßigen Führung und Aufbewahrung von Büchern, Aufzeichnungen und Unterlagen in elektronischer Form sowie zum Datenzugriff (GoBD); Auszug**
- Keine Buchung/Bewegung **ohne Beleg**. Prüfen, ob für alle Bewegungen Belege vorhanden sind:
	- für alle Bankbewegungen
	- für alle Kreditkartenbewegungen
	- für alle PayPal-Bewegungen
- **Alle** Bargeldbewegungen im Kassenbuch dokumentieren.
- Bei fehlenden Belegen muss ein **Eigenbeleg** erstellt werden.
- **Thermobelege** sind zwingend und möglichst unmittelbar nach Erhalt lesbar zu kopieren oder zu scannen (durch Hitze, Licht, Chemie und Sonne verbleichen die Belege und werden unleserlich).
- **Bewirtungsrechnungen** müssen immer **Anlass/Zweck** und die Beteiligten enthalten.
- Beim Erwerb von **Geschenken** (Nicht Werbeartikel) **müssen immer Namen des Beschenkten** inkl. **Anlass und Zugehörigkeit** zum ggf. eigenem Unternehmen aufgeführt werden.

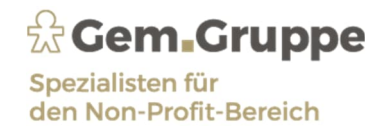

- **Tankbelege** dürfen nur für Firmenfahrzeuge mit Angabe des Fahrzeugkennzeichens eingereicht werden.
- **Kassenblatt, Kontoauszüge, Miet-/Leasing-/Darlehensverträge** können ebenfalls mittels **Doku-Center** mit beliebiger Belegart und entsprechendem Dateinamen übermittelt werden. Bitte stimmen Sie sich hier im Zweifelsfall mit Ihrem FiBu-Sachbearbeiter\*in ab, **in welchem Ordner** diese Belege hochgeladen werden sollen.
- Wenn Sie Ihre **Papierbelege** nach der Digitalisierung **vernichten** möchten, benötigen Sie eine gültige Verfahrensdokumentation zur Belegablage und zum ersetzenden Scannen (verpflichtend für alle buchführungspflichtigen Unternehmen seit dem 01.01.2015).

Bei Rückfragen oder Beratungsbedarf wenden Sie sich gern an: **Frau N. Kalipke** Telefon: 04193/ 9863-289 E-Mail: n.kalipke@gem-gruppe.de